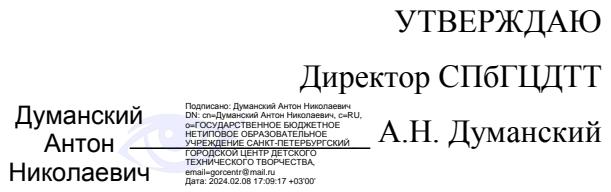

# **РАБОЧАЯ ПРОГРАММА**

к дополнительной общеразвивающей программе

# **«ФИЗИКО-ХИМИЧЕСКАЯ ИНЖЕНЕРИЯ»**

# **2023-2024 учебный год**

Год обучения 1 Группа № 1

> Давыдов Виктор Николаевич, педагог дополнительного образования СПбГЦДТТ

#### **Пояснительная записка**

Реализация рабочей программы предполагает формирование у учащихся способности использовать физико-химические знания в творческой проектной деятельности.

Программа направлена на адаптацию обучающихся к жизни благодаря созданию стимулов к творчеству, профессиональной ориентации на специальности, предусматривающие практическое использование физико-химических знаний(например, материаловед, химик-технолог, металлург, эколог, агрохимик, изобретатель, кулинар и др.).

Программа строится с учетом личностных потребностей школьников в творческой инженерной деятельности и носит открытый характер (объекты подбираются исходя из интересов учащихся и развития окружающей техносферы).

**Цель программы** – развитие инженерного мышления учащихся, включающего способности к исследовательской и проектировочной деятельностям с использованием знаний по физике и химии.

Достижение заявленной цели требует решения приведенных ниже задач в области обучения, воспитания, развития.

#### **Задачи обучения:**

- приобретение учащимися знаний о многообразных физических и химических свойствах веществ и материалов, эффектах химических процессов и их практическом применении;

- формирование у учащихся экспериментальных умений и навыков по работе с разнообразными веществами, материалами, приборами;

- приобретение учащимися знаний об интеллектуальных инструментах (знаках, схемах), которые позволяют формировать замыслы и реализовывать исследовательские и созидательные проекты, предусматривающие практическое применение физикохимических знаний.

#### **Задачи развития:**

- развить интерес учащихся к использованию физико-химических методов в технике;

- развить системное мышление учащихся;

- сформировать у учащихся опыт самостоятельной творческой проектировочной деятельности.

#### **Задачи воспитания:**

- сформировать у учащихся стремление к самостоятельной творческой деятельности, положительное отношение к изобретательству, личную инициативу.

Программа рассчитана на занятия с учащимися 13 – 17лет. Приступающие к обучению школьники должны предварительнопройти курс «Физико-химическая инженерия» или иметьнеобходимый для работы по программе уровень знаний по физике и химии.

#### **Особенности организации образовательного процесса**

Занятия проводятся очно 2 раза в неделю по 3 часа в кабинете с соответствующей материально-технической базой и дистанционно заочно 1 раз в неделю по 6 часов. Рабочая программа обеспечена учебно-методическим комплексом, разработанными диагностическими материалами.

Для успешного дистанционного обучения ученик должен быть дома обеспечен Интернетом, уметь работать с текстовым редактором, иметь электронный ящик, webкамеру.

Дистанционное обучение реализуется в программе преимущественно посредством проведения веб-занятий — формы работы, предусматривающей обмен информацией между педагогом и учащимися. Необходимые для работы материалы (тексты, видео и презентации) выкладываются педагогом в Гугл-облако для работы учащихся. После ознакомления с ними учащиеся заполняют тест или выполняют задания по теме. Выполненные работы отправляются педагогу в электронном виде. Результаты обсуждаются на последующем очном занятии. Кроме того, предусматриваются индивидуальные и коллективные видео и онлайн консультации, осуществляемые посредством использования облачной платформы ZOOM.US, скайпа, электронной почты.

В течение учебного года реализуется 480 учебных часов.

## **Содержание программы**

#### **1. Вводное занятие**

Теория. Физико-химическая инженерия. Материалы и физико-химические процессы в технике. Инструктаж по технике безопасности.

#### **2. Замысел проекта**

## **Теория**

Замысел проекта. Обзор выполненных проектов. Мозговой штурм по тематике будущей проектной деятельности. Знакомство с материалами по возможной тематике будущей проектной деятельности.Виды моделей, используемых в научной и проектной деятельностях.

Таблица Д.И. Менделеева как ориентир в поиске веществ с нужными свойствами.

Практика

(1)Физико-химические эффекты и их применение.

(2) Использование моделей в проектировочной деятельности.

(3) Решение задач по использованию таблицы Д.И. Менделеева в поиске веществ с нужными свойствами.

#### **3. Организация работы над проектом**

#### **Теория**

Знакомство с приемами планирования работы над исследованием и проектом.Интеллекткарты.

## **Практика**

(1) Формирование групп по интересам

(2) Планирование основных этапов работы.

(3) Работа с литературой по методике постановки экспериментов.

(4) Работа с литературой по технике безопасности

## **4. Экспериментальная работа**

## **Теория**

Методы обработки экспериментальных данных. Научная гипотеза.

## **Практика**

(1) Проведение запланированных экспериментов

(2) Анализ полученных данных.

(3) Выдвижение гипотез, объясняющих полученные данные.

#### **5. Рефлексивный этап работы над проектом**

#### **Теория**

Роль рефлексии в науке и технике.

## **Практика**

- (1) Пересмотр целей и задач работы в свете полученных результатов.
- (2) Формулировка новых целей и задач работы.

## **6. Работа по скорректированной программе**

## **Теория**

Материалы по теме работы

## **Практика**

(1) Продолжение экспериментальной работы по пересмотренной программе.

## **7. Подготовка презентации проекта**

## **Теория**

Создание презентаций. Публичные выступления.

## **Практика**

- (1) Работа по подготовке презентации проекта
- (2) Выступления в группе с последующим обсуждением
- (3) Обсуждение результатов выступлений обучающихся.

## **8. Поиск путей развития проекта**

#### **Теория**

Научная работа как элемент системы знания.

## **Практика**

- (1) Рассмотрение завершенной работы как элемента системы работ коллектива.
- (2) Формирование замысла возможных путей развития работы.

**9. Итоговое занятие.** Подведение итогов учебного года.

**10. Повторение и закрепление пройденного материала.** Повторение: этапы проекта. Знакомство с работами и биографиями выдающихся физико-химиков и изобретателей. Применении физико-химических эффектов в технике. Практические работы по воспроизведению физико-химических эффектов.

**Подведение итогов года**. Планирование работы в следующем году.

## **Планируемые результаты**

Ожидаемые результаты учебного года, определяющие основные компоненты процесса освоения дополнительной общеобразовательной программы:

**Предметные** результаты обучения **Знаниевые**:

 знает принцип совершенствования объектов техники посредством изменения химического состава и строения веществ, входящих в их состав и характера используемых в них физико-химических процессов;

#### **Деятельностные**:

- способен к успешной творческой деятельности, основанной на использовании знаний по формированию ориентировочных основ проектировочных действий на основе законов первой, второй и третьей концептуальных систем химии.
- самостоятельно генерировать проектные идеи планировать реализацию и реализовывать проекты, анализировать их результаты;
- планировать и осуществлять физико-химические эксперименты при соблюдении правил техники безопасности, включая утилизацию получившихся отходов

#### **Компетентностные**

Демонстрирует признаки инженерного типа мышления

#### **Личностные** результаты обучения

- проявляет интерес к использованию новых материалов и физико-химических процессов в целях совершенствования объектов техники;
- знает принципы совершенствования объектов техники посредством использования в них новых физико-химических процессов или новых условий их проведения.

#### **Метапредметные** результаты обучения

#### **Регулятивные**:

- Умение планировать проектную деятельность.
- Осуществить действия по реализации плана.
- Осуществлять рефлексию и оценку проектной деятельности. **Познавательные**:
- Извлекать информацию, ориентироваться в системе физико-химических инженерных знаний.
- Анализировать информацию с целью формирования проектного замысла.
- Преобразовывать информацию из одного вида в другой и выбирать наиболее удобную для себя форму.
- Формировать ИКТ-компетенции. **Коммуникативные**:
- Уметь работать в исследовательской и проектной группах.
- Доносить свою позицию до других, владея приемами монологической и диалогической речи.
- Понимать другие позиции (взгляды, интересы).
- Договариваться с людьми, согласовывать с ними свои интересы и взгляды в ходе проектной деятельности.

## **Календарно-тематическое планирование**

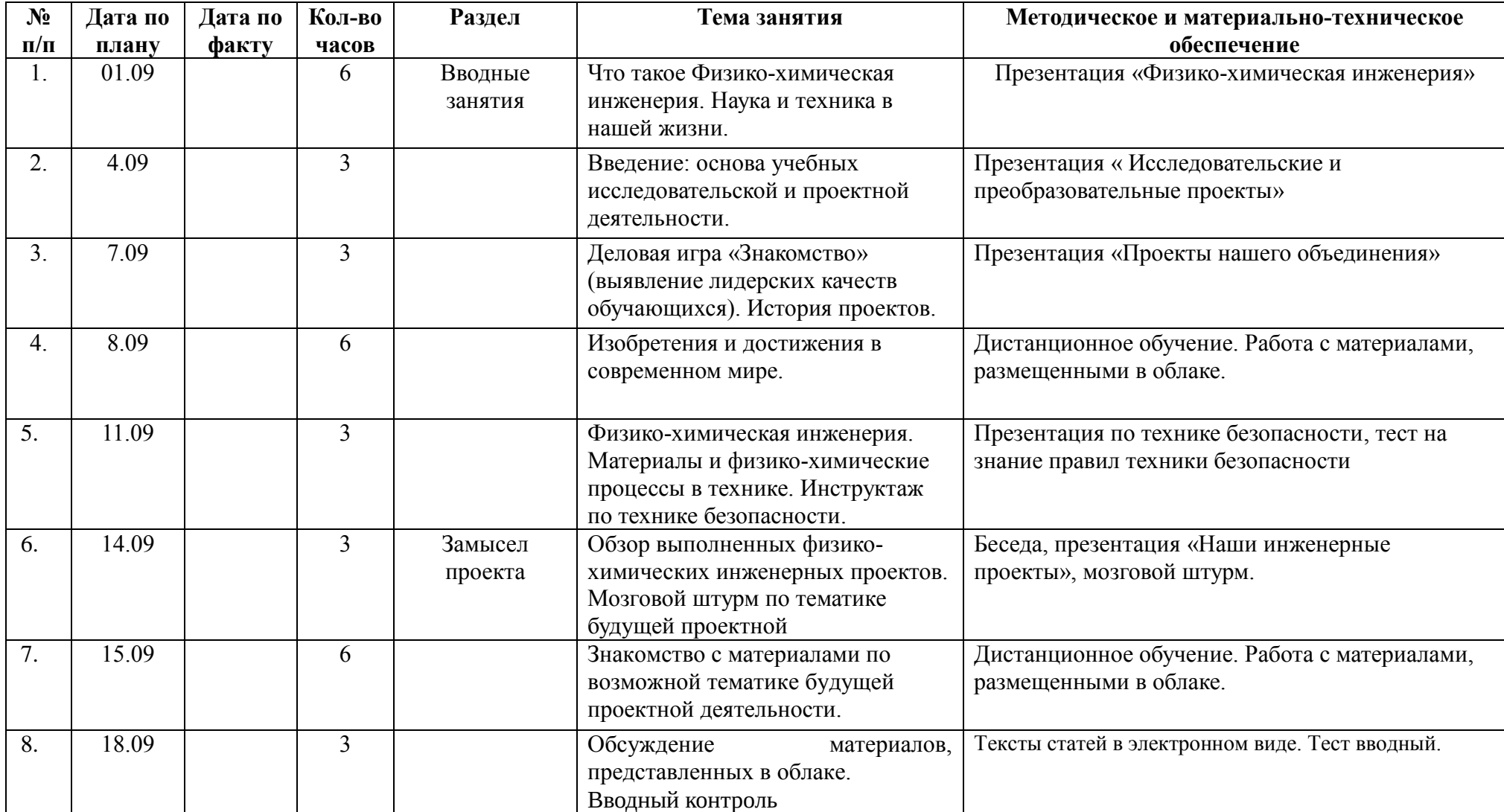

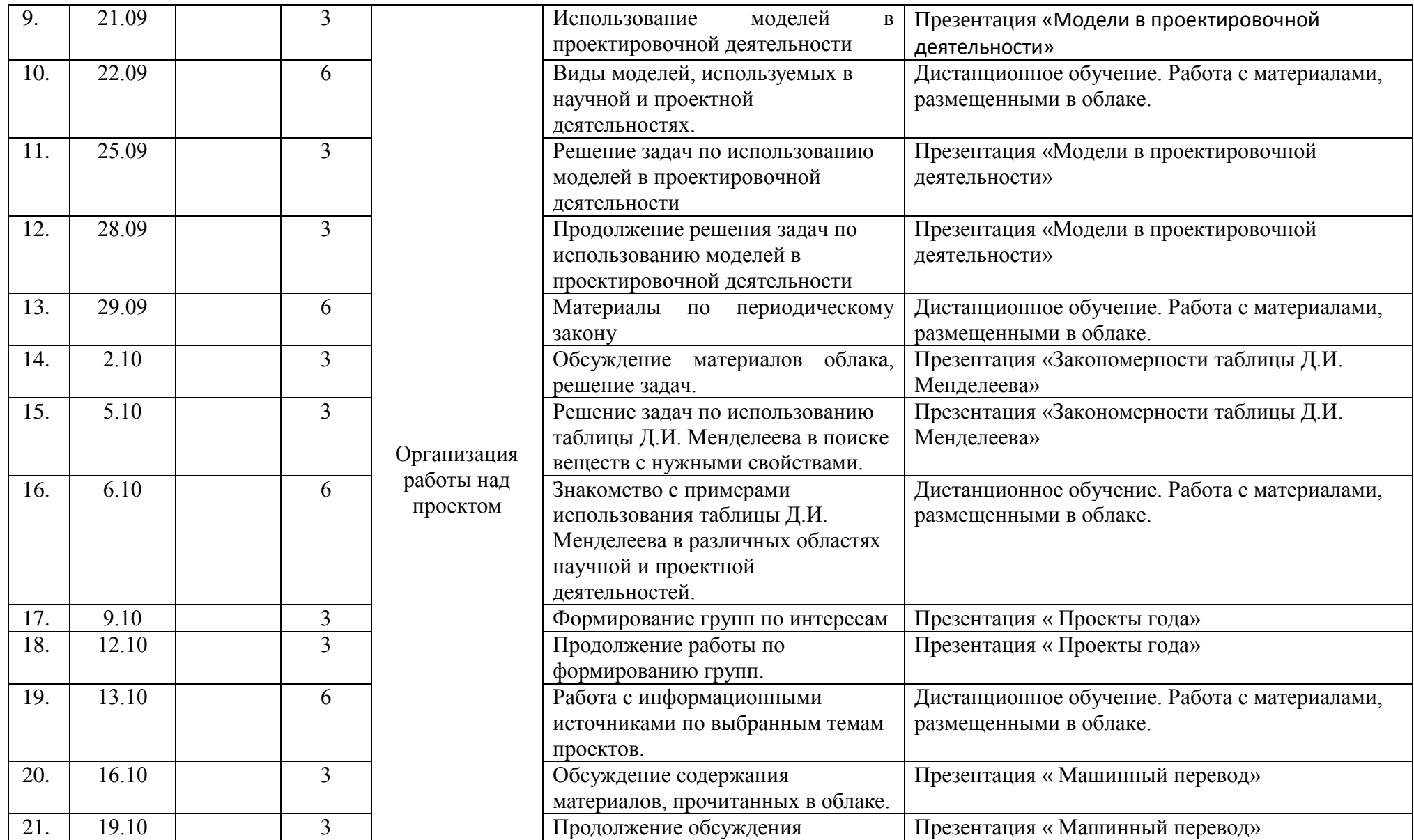

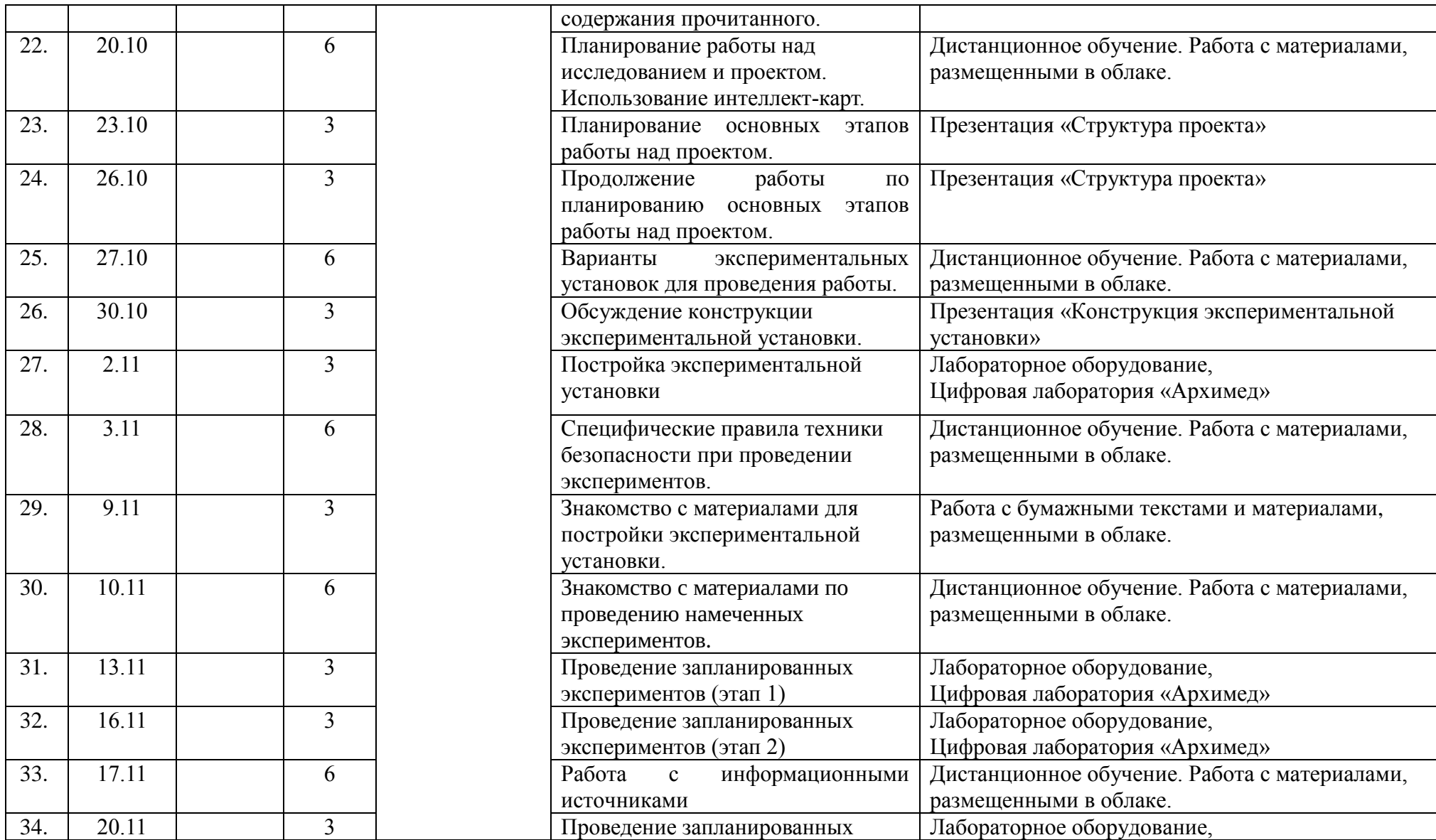

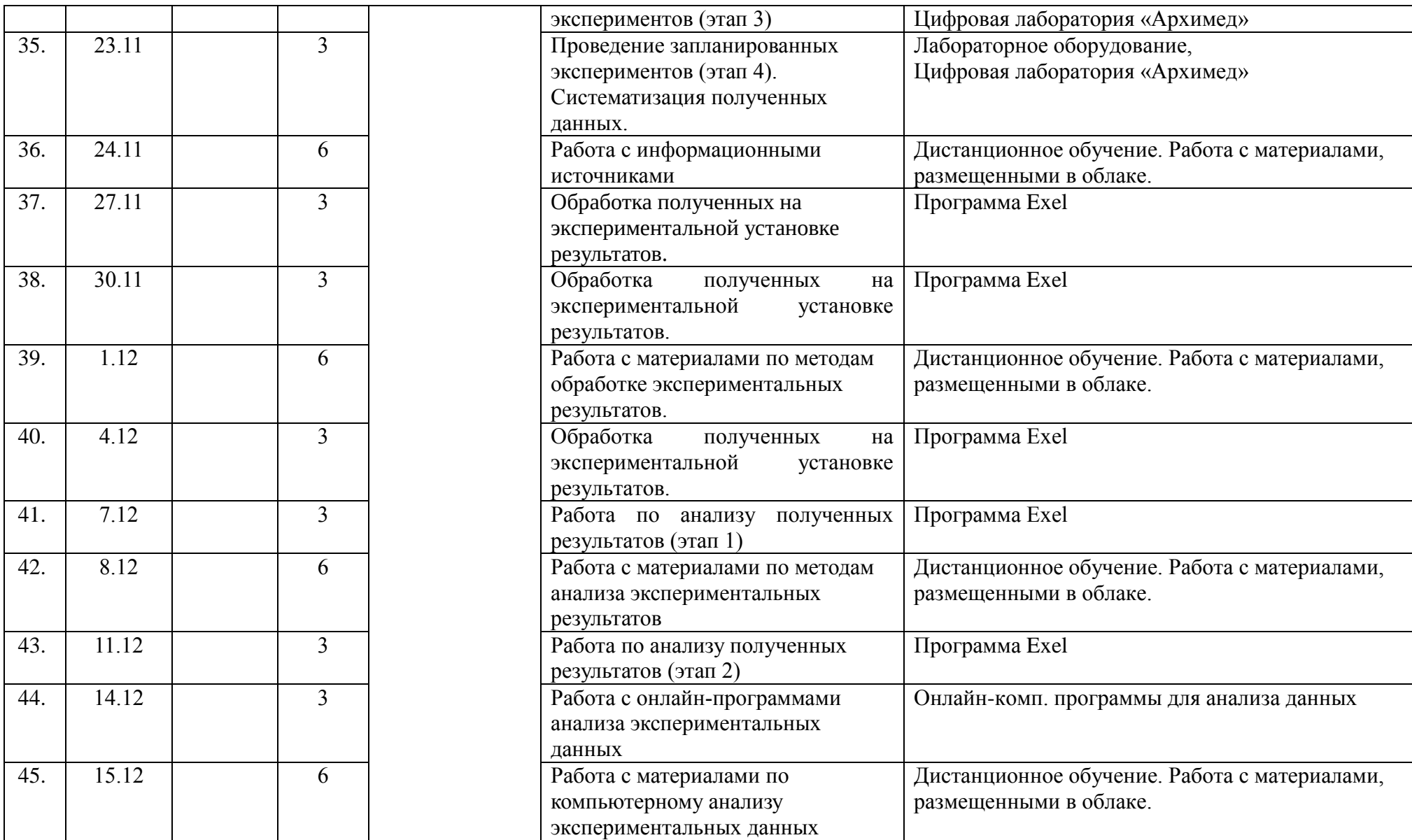

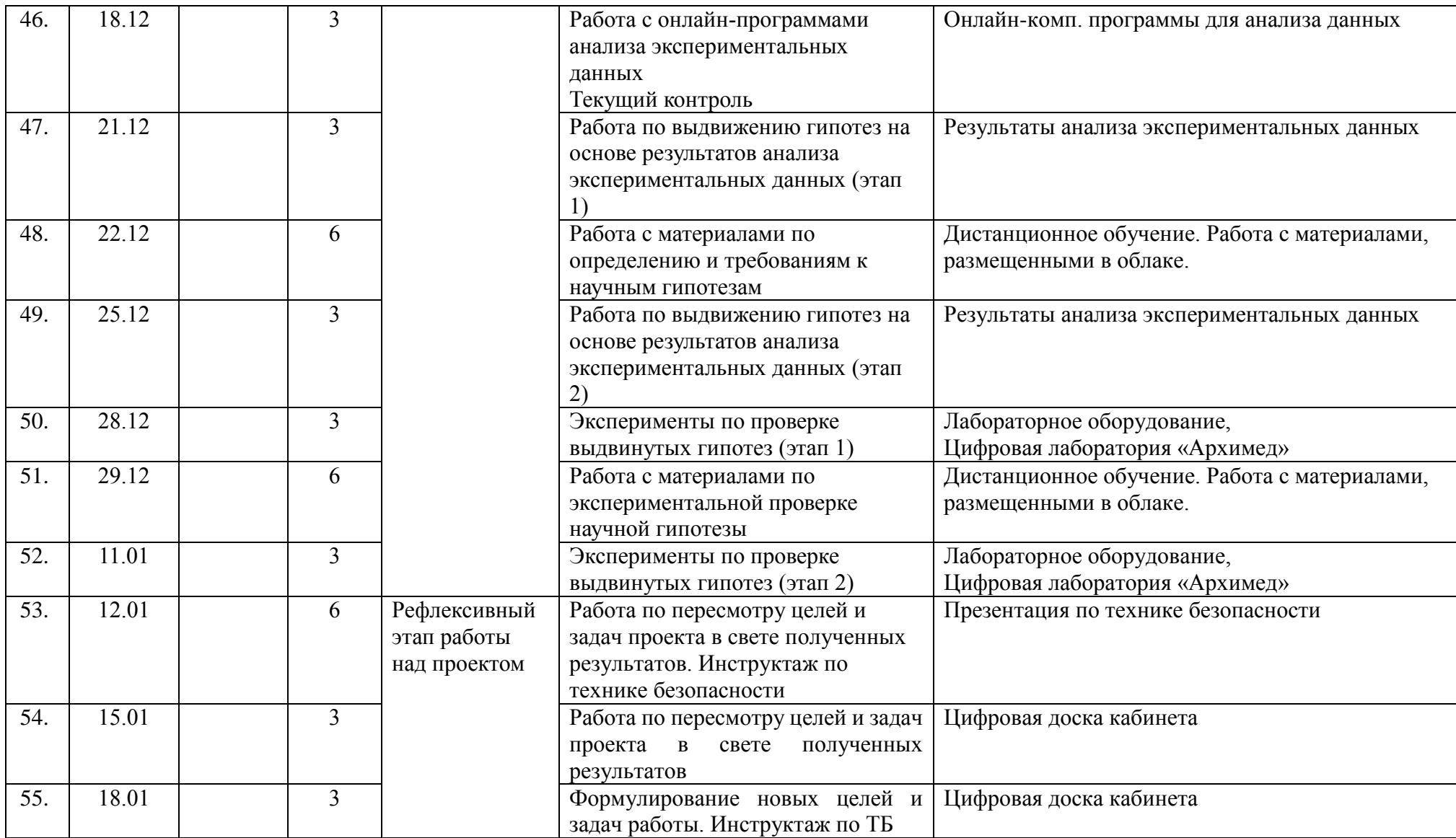

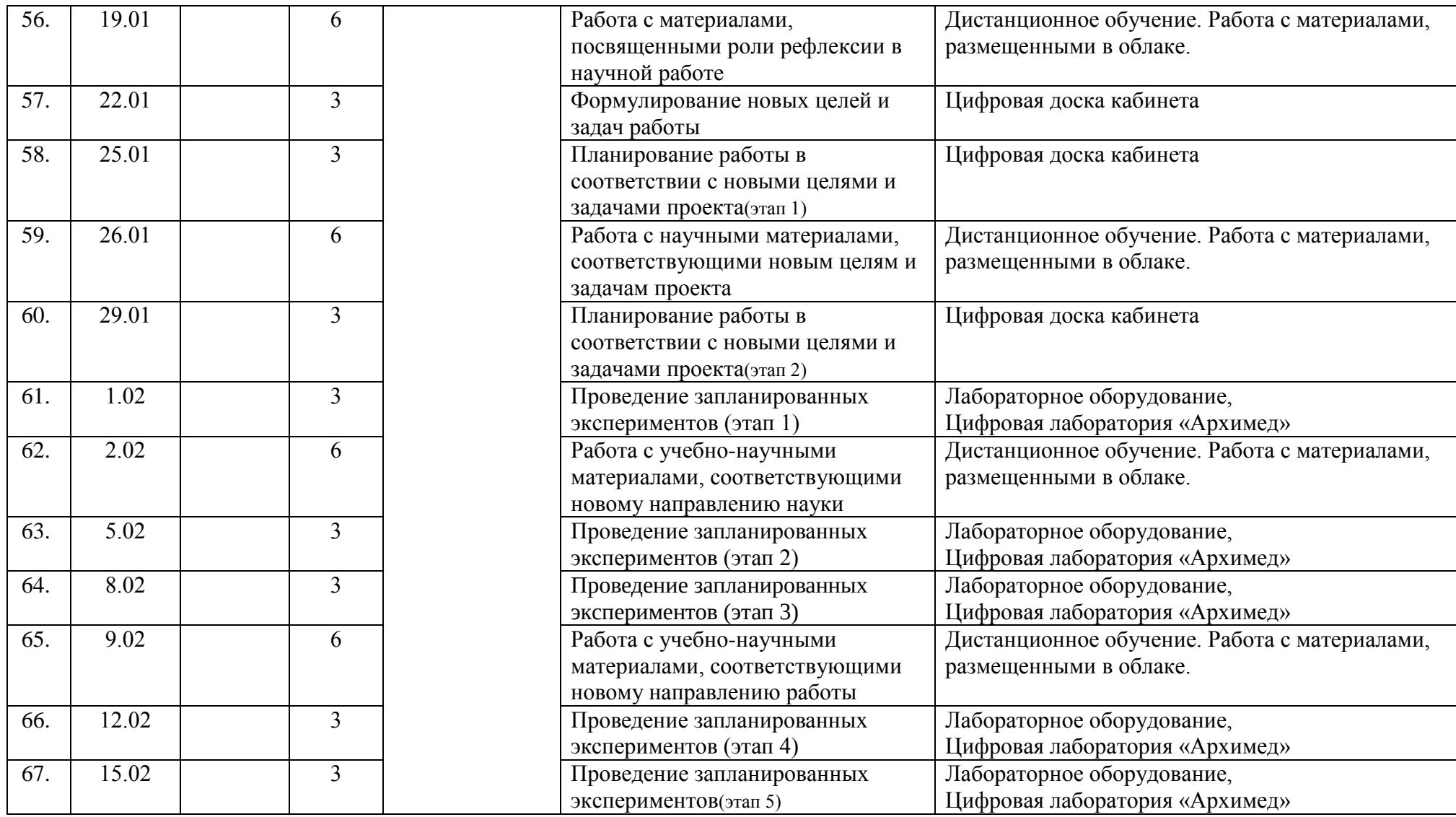

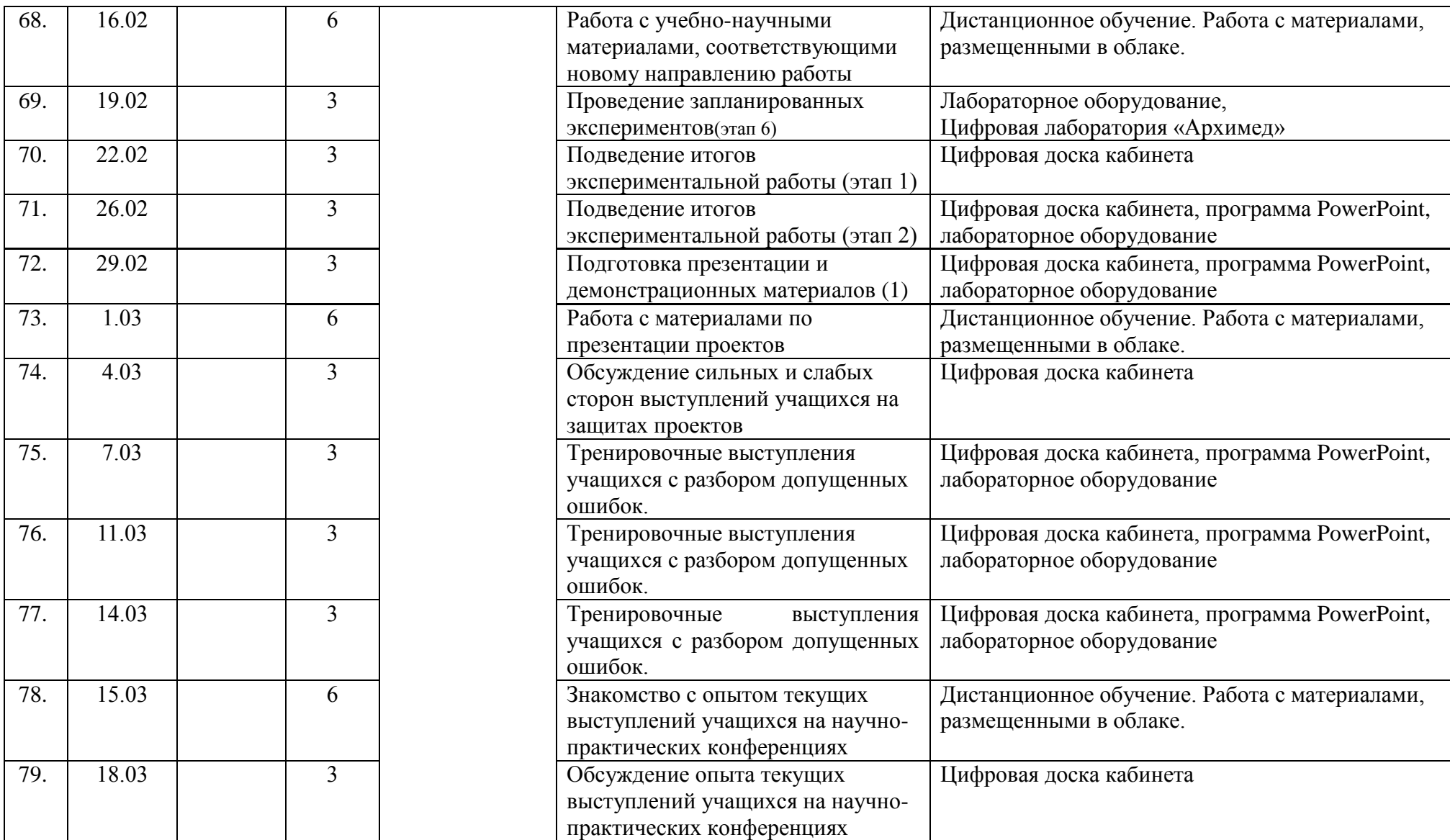

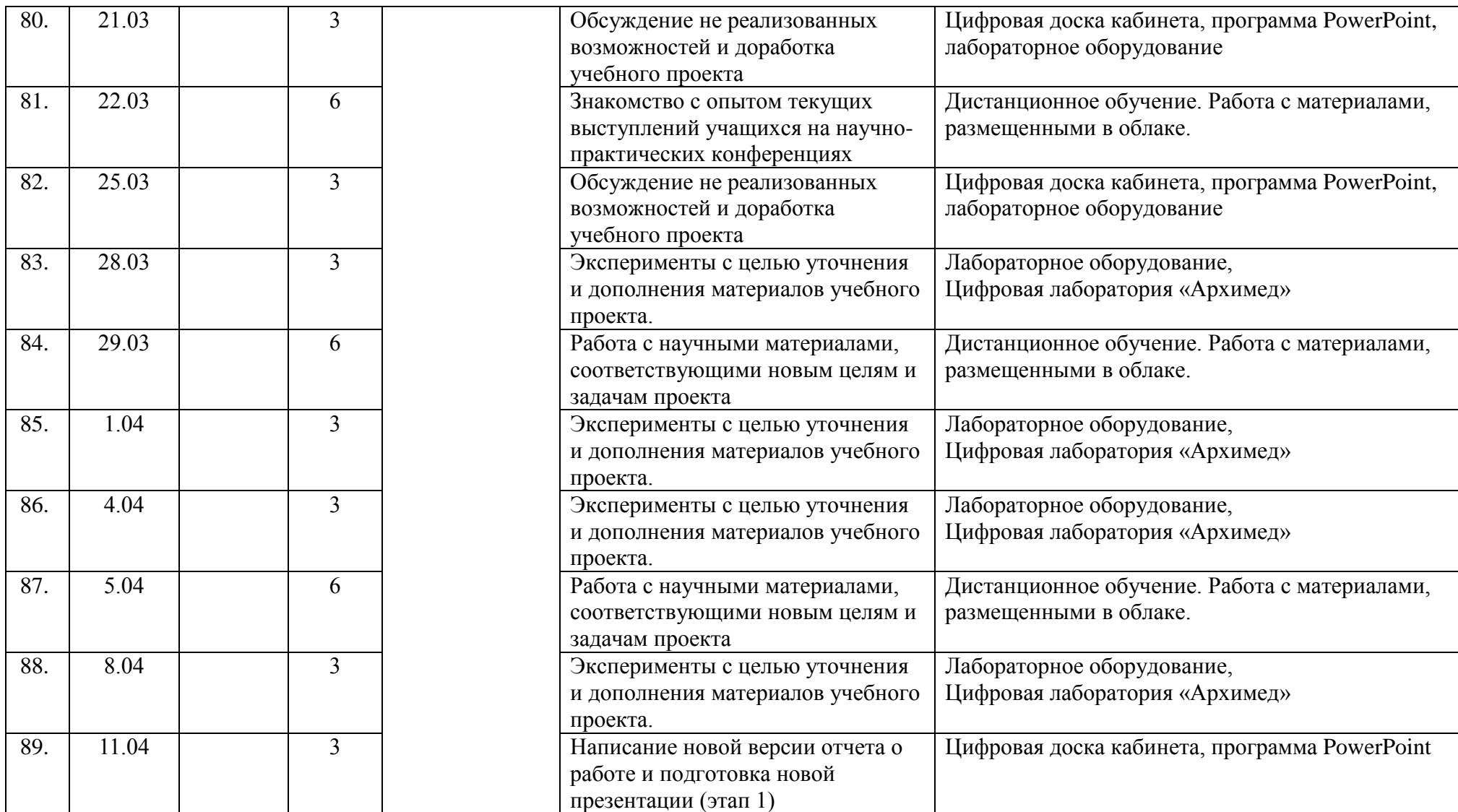

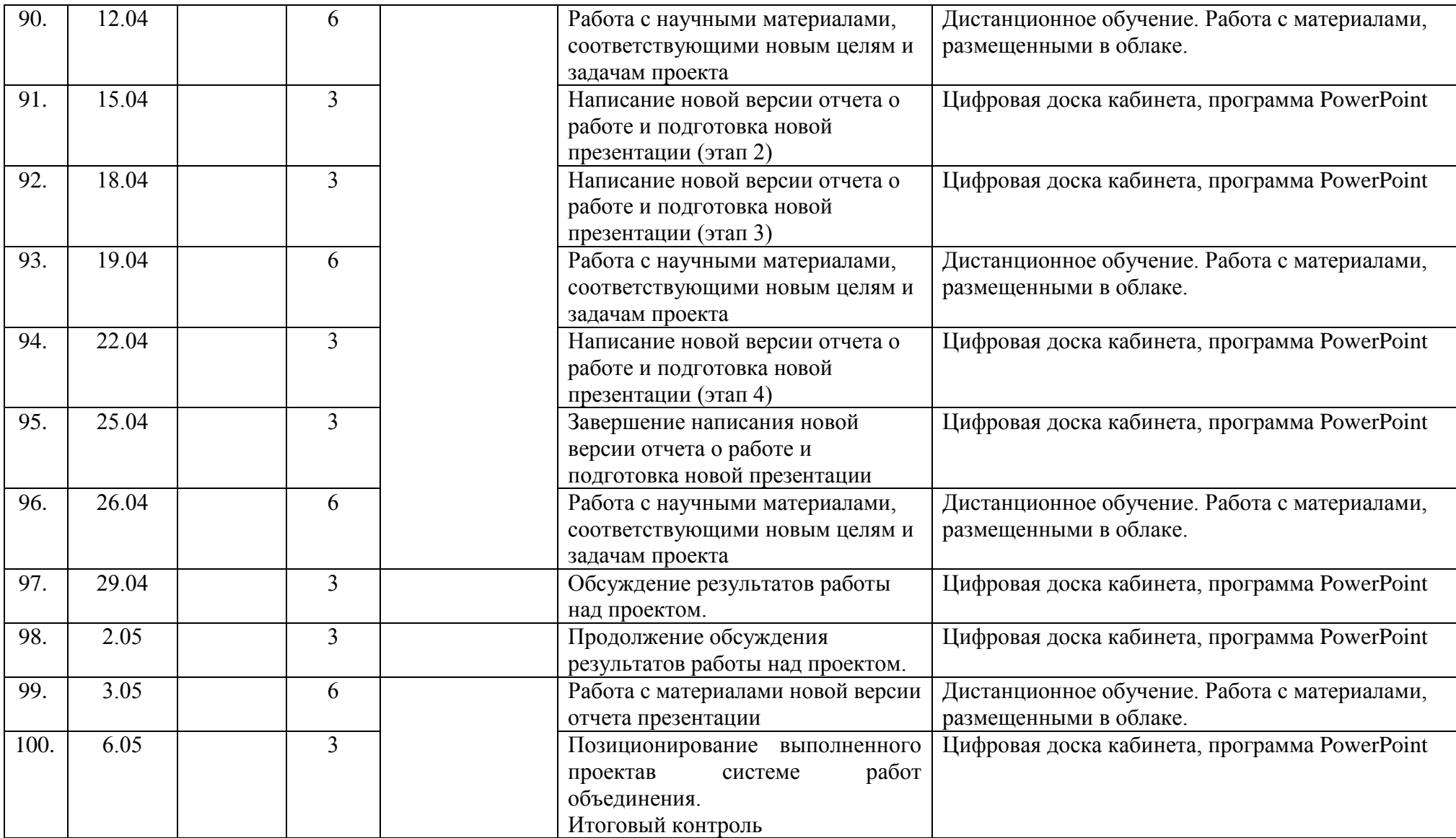

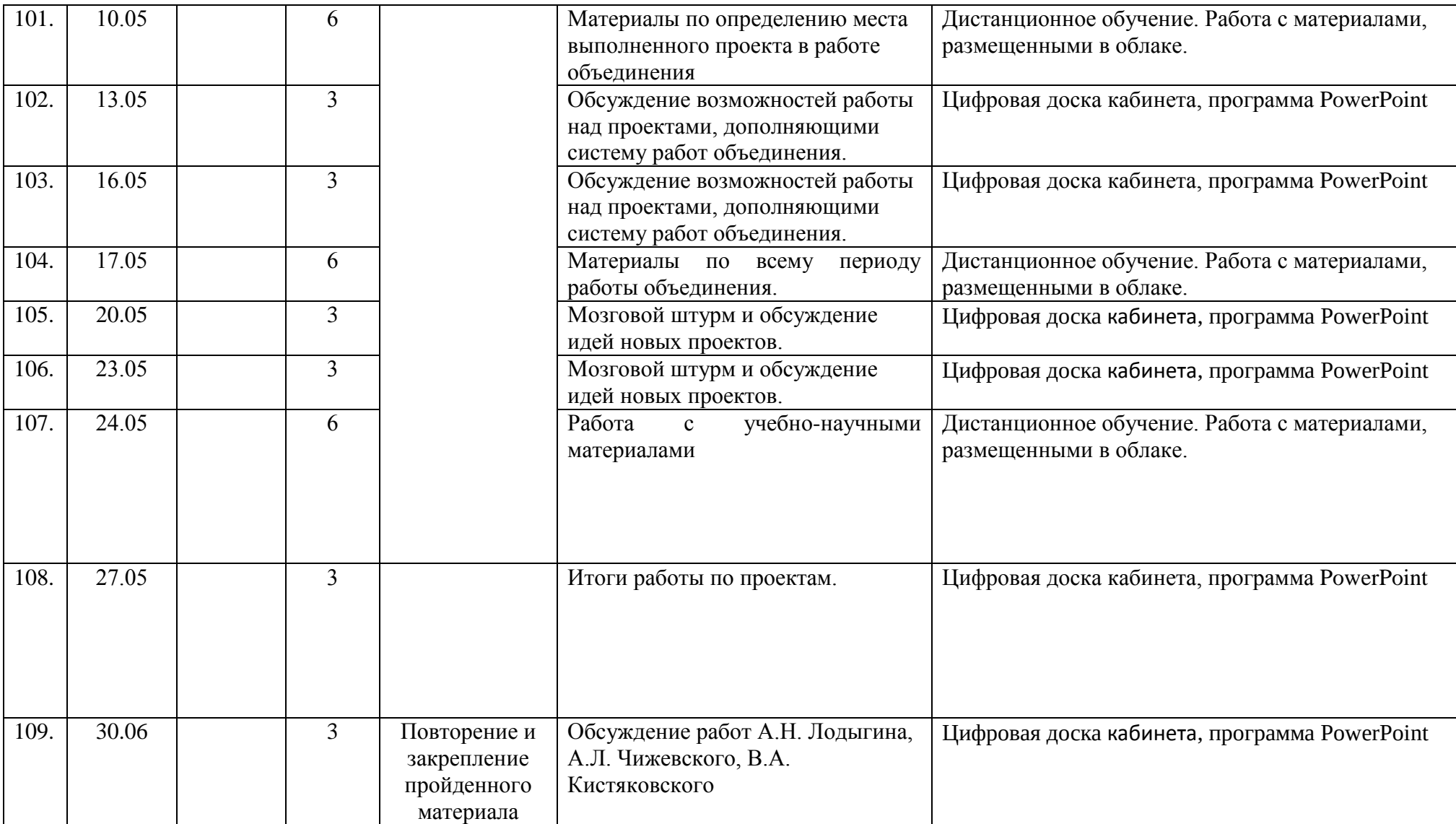

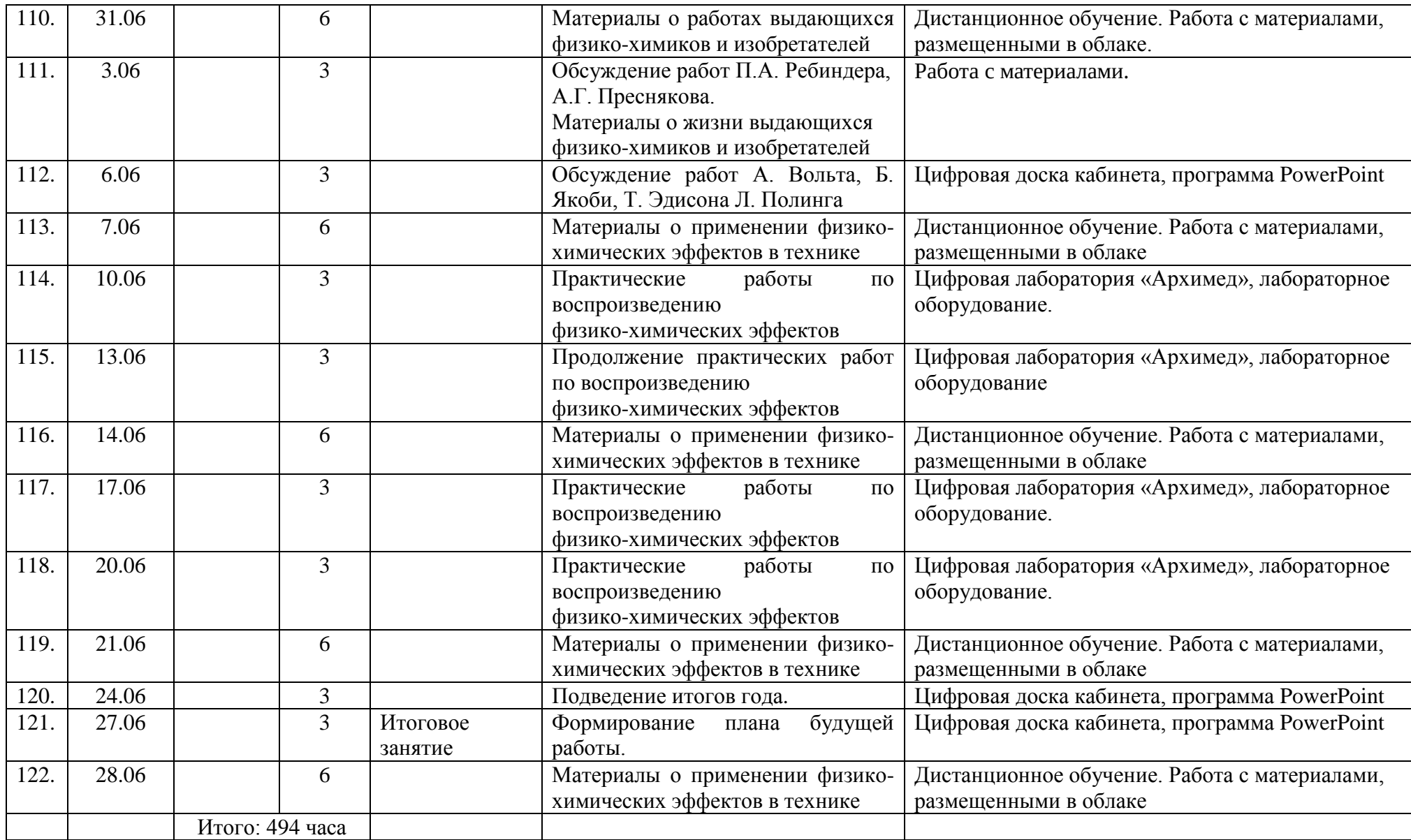

## **Приложение к рабочей программе «Физико-химическая инженерия: путь в науку»**

## **Календарный план воспитательной работыобъединения «Физико-химическая инженерия: путь в науку»**

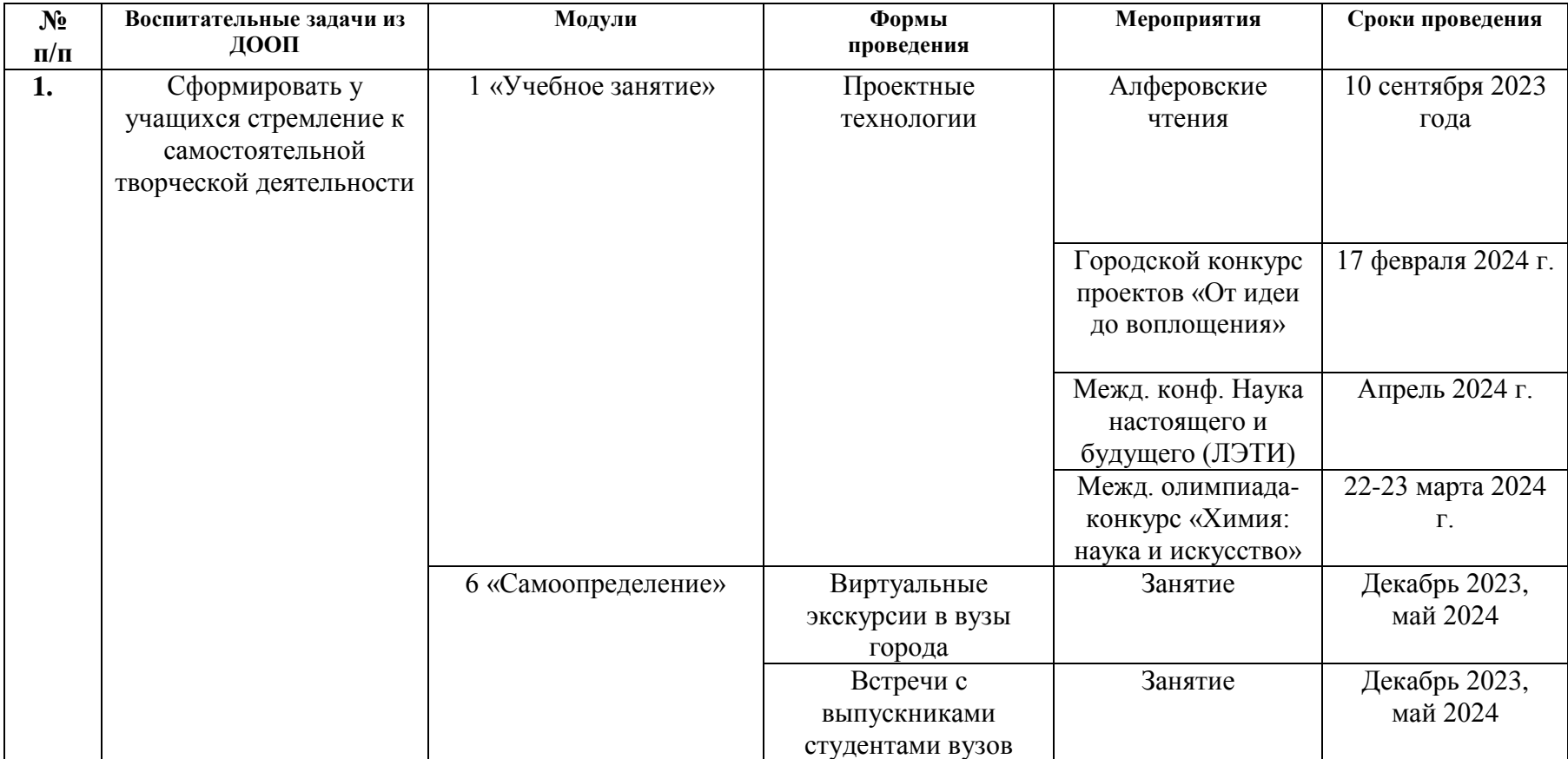

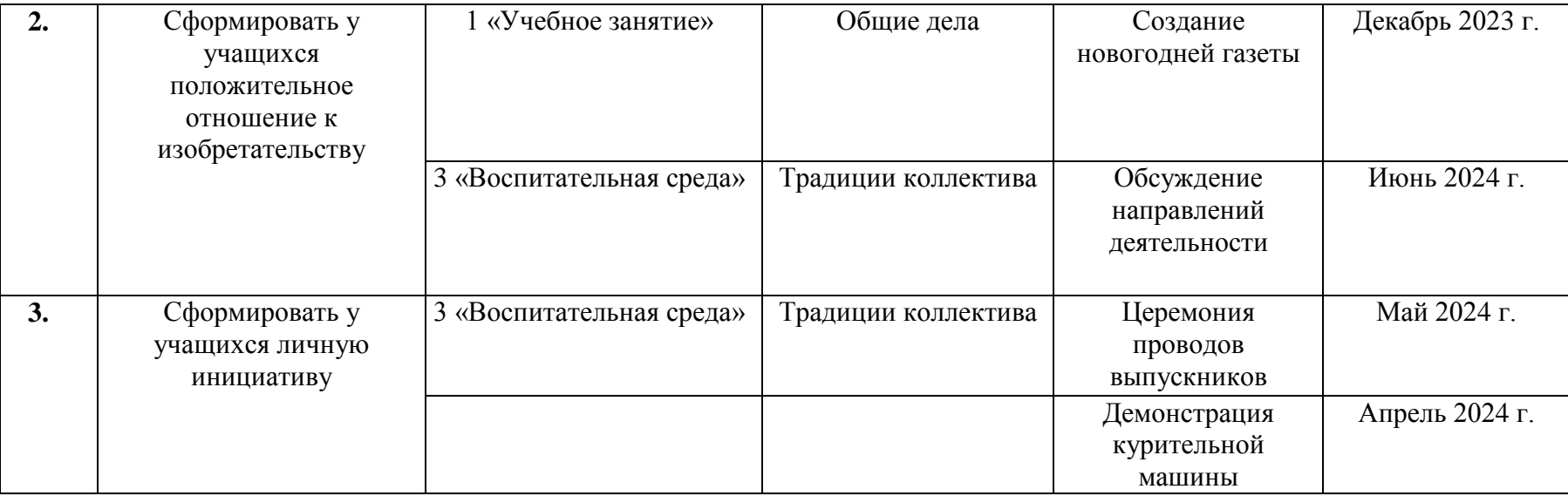